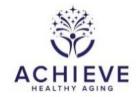

## INSTRUCTIONS FOR COHENS SOCIAL NETWORK INDEX FORM (SNI)

## I. General Instructions

The Cohens Social Network Index Form is to be completed during Visit 1 (Baseline), Visit 6 (6 months), Visit 7 (12 months), Visit 9 (24 months), Visit 11 (36 months). It gathers information about the participant's social network.

## II. Detailed instructions for each item

- 0a. Enter the date the form was completed.
- 0b. Enter staff ID of the person who administered the form

Read the following script: "This questionnaire is concerned with how many people you see or talk to on a regular basis including family, friends, workmates, neighbors, etc. Please answer each question carefully."

- 1. This question asks about current marital status. Read the question aloud followed by the response options. Record the number which corresponds to the participants response in the response box.
- 2. This question asks about living children. Read the question aloud followed by the response options. Record the number which corresponds to the participants response in the response box.
  - If the response is '0': Skip to question 3
  - If any other response: Proceed to question 2b
- 2a. This question asks about how many children the participant has interacted with over the past 6 months. Read the question aloud followed by the response options. Record the number which corresponds to the participants response in the response box.
- 3. This question asks about the participant's parents. Read the question aloud followed by the response options. Record the number which corresponds to the participants response in the response box.
  - If the response is '0': Skip to question 4
  - If any other response: Proceed to guestion 3a
- 3a. This question asks about the participant's interactions with their parent(s) over the past 6 months Read the question aloud followed by the response options. Record the number which corresponds to the participants response in the response box.

- 4. This question asks about the participant's in-laws (or partners parents). Read the question aloud followed by the response options. Record the number which corresponds to the participants response in the response box.
  - If the response is '0': Skip to question 5
  - If any other response: Proceed to question 4a
- 4a. This question asks about the participant's interaction with their in-laws (or partners parents) over the past 6 months. Read the question aloud followed by the response options. Record the number which corresponds to the participants response in the response box.
- 5. This question asks about other relatives. Read the question aloud followed by the response options. Record the number which corresponds to the participants response in the response box.
  - If the response is '0': Skip to question 6
  - If any other response: Proceed to guestion 5a
- 5a. This question asks about interactions with other relatives over the past 6 months. Read the question aloud followed by the response options. Record the number which corresponds to the participants response in the response box.
- 6. This question asks about friends. Read the question aloud followed by the response options. Record the number which corresponds to the participants response in the response box.
  - If the response is '0': Skip to question 7
  - If any other response: Proceed to question 6a
- 6a. This question asks about interactions with friends over the past 6 months. Read the question aloud followed by the response options. Record the number which corresponds to the participants response in the response box.
- 7. This question asks about religious groups. Read the question aloud and record the response in the response box.
  - If the response is 'Yes': Proceed to question 7a
  - If the response is 'No': Skip to question 8
- 7a. This question asks about interactions with members of religious groups over the past 6 months. Read the question aloud followed by the response options. Record the number which corresponds to the participants response in the response box.
- 8. This question asks about classes. Read the question aloud and record the response in the response box.
  - If the response is 'Yes': Proceed to question 8a
  - If the response is 'No': Skip to guestion 9
- 8a. This question asks about interactions with students and teachers of classes over the past 6 months. Read the question aloud followed by the response options. Record the number which corresponds to the participants response in the response box.

- 9. This question asks about current employment. Read the question aloud and record the response in the response box.
  - If the response is 'No: Skip to question 10
  - If any other response: Proceed to question 9a

9a. This question asks about supervision. Read the question aloud followed by the response options. Record the number which corresponds to the participants response in the response box.

- 9b. This question asks about interactions with people at work over the past 6 months. Read the question aloud followed by the response options. Record the number which corresponds to the participants response in the response box.
- 10. This question asks about interactions with neighbours over the past 6 months. Read the question aloud followed by the response options. Record the number which corresponds to the participants response in the response box.
- 11. This question asks about current regular volunteer work. Read the question aloud and record the response in the response box.
  - If the response is 'Yes': Proceed to question 11a
  - If the response is 'No': Skip to guestion 12

11a. This question asks about interactions with people involved in volunteer work over the past 6 months. Read the question aloud followed by the response options. Record the number which corresponds to the participants response in the response box.

- 12. This question asks about other groups. Read the question aloud.
  - If the response is 'No': Save and close form
  - If the response is 'Yes': Proceed to question 12a

12a. Record the name of the group.

- 12a1. This question ask about interactions with group members. Read the question and record the participant's response
- 12b-f. Record the name of the group. If there is no other group save and close form.
- 12b1-12f1. These questions ask about interactions with group members. Read the question and record the participant's response.